## CEDS in the Field Using CEDS Align in K12 SEAs

The "CEDS in the Field" series of briefs addresses various ways that different data stakeholders are using CEDS and its associated tools. CEDS is built in a way to support a variety of implementations that are all different; there is no one way to use CEDS. This brief focuses on a few examples of how CEDS Align is used by K12 SEAs.

**WASHINGTON** used CEDS Align maps to further conversations on their different P20 data systems. In doing so, different early learning, K12, and postsecondary maps were put into Align for comparison with each other using CEDS as the bridge.

IOWA, KANSAS, MISSOURI, and NEBRASKA are all part of the Midwest Education Information Consortium, which has multiple CEDS maps and utilizes CEDS to help ensure a secure solution to eliminate false drop outs and maintain student identity as students move between the states.

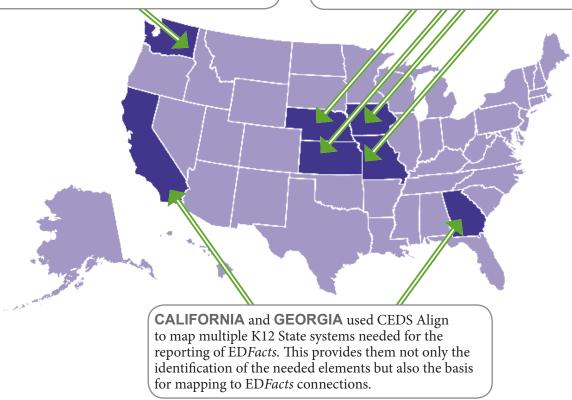

## Explore and Engage with CEDS

To learn more about CEDS, explore the standards at <a href="http://ceds.ed.gov">http://ceds.ed.gov</a> through a searchable database and the CEDS Data Models. CEDS Align will show you how closely your organization's data dictionary matches CEDS and the data standards used by other organizations. Use Align to share what your organization is doing. Create or view Connections within CEDS Connect to determine metrics and indicators for different questions and to consider routines for data analysis. Use myConnect to see the data elements in a published Connection side by side with your own data elements.